**Adobe Photoshop 2022 (Version 23.1) Crack Full Version Free Download For Windows**

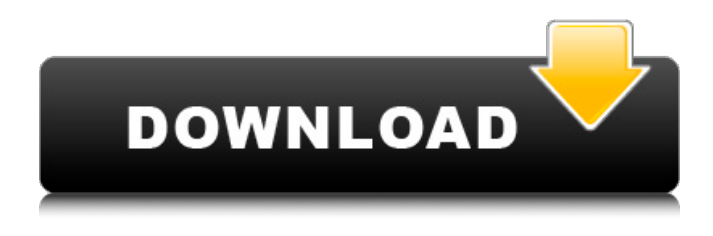

**Adobe Photoshop 2022 (Version 23.1) Crack + Download X64 [Updated] 2022**

Photoshop is also available as a part of Adobe Creative Suite, which includes the other Adobe-owned image editing applications: Photoshop Elements: It's a cheap way to get started with digital image editing. Photo Mechanic: This program is inexpensive and is mainly used for general image editing, not for retouching. Photoshop Lightroom: It's

part of Adobe's Lightroom editing software package. Photoshop: The professional version of Photoshop. Photoshop Elements 10: The most up-todate version of Elements available for Photoshop CS6. Photoshop Elements 11: The most up-to-date version of Elements available for Photoshop CS7. Bringing the Game In the "gamification" of photo editing, you are effectively being trained in digital photography in a somewhat different way than you are in most photography schools. Photo-editing courses that teach the basics of manipulating images tend to emphasize the traditional, digital darkroom methods. In the photo editing world, the

digital darkroom is called Photoshop. In photo editing schools, you learn how to use techniques that are similar to those used in traditional darkroom printing, such as dodging and burning. But these are not the main focus of the courses. Instead, you are taught how to use Photoshop's various tools to change the appearance and content of images so that you can make them more artistic or to achieve a specific look. These tools include filters, adjustment layers, dodging and burning, layers, masks, layers, and adjustments such as exposure, blacks, and whites. Using the Internet If you are really serious about

your photography hobby, you absolutely

need to learn how to use Photoshop. As a self-taught photographer, you are unlikely to have any outside expertise to help guide you in the use of Photoshop. Anyone who is interested in photography or wants to jump-start their hobby should use Photoshop. It is common knowledge that Photoshop is the tool of choice for advanced photo editing and retouching. The best place to learn Photoshop from a professional viewpoint is through online tutorials and software training courses. Online tutorials teach Photoshop at the level of a complete beginner, without requiring any previous experience with the software. The online tutorials usually

start with a series of simple tutorials on basic tasks such as resizing and cropping and then add more advanced features and tools. By training as a complete beginner with online tutorials, you'll be exposed to all the features available in Photoshop,

**Adobe Photoshop 2022 (Version 23.1) Keygen Full Version**

How to use the tool? 1. Open Photoshop Elements Next, open Photoshop Elements from the menubar or launch it from a USB drive or directly from a DVD disc. The file-preview window shows thumbnails of the images on the disc. 2. Select a file Click the Open button and navigate to the folder where

the files you want to use are. 3. Open the image Click the Open button. 4. Edit the image Choose from Edit > Adjustments > Levels or press Alt+E to open the Adjustment panel. In the Adjustments panel: • Levels – gives you the ability to lighten or darken an image. (see image above). • Curves – gives you the ability to adjust the contrast in an image. • Auto

Tone – you can use this tool to automatically select the correct tone for your image. • History – you can use this tool to remove past changes made to an image. • Exposure – you can use this tool to choose different exposure levels to your image. • Sharpen – you can use this tool to remove the blurring effect that

takes place in images to make them more interesting. • Move – you can use this tool to move the image around on the screen. • Rotate – you can use this tool to rotate the image you've opened in Photoshop Elements. 5. Save the image Click the Save button or press Ctrl+S (Windows) or Command+S (Mac). 6. Close the image Click the Close button or press Esc. 7. Close Photoshop Elements Click the Close button or press Esc. Save times To save time, you can use Adobe Speedgrade to edit your images. To open the Speedgrade application: • Choose Open > Speedgrade > Photoshop Elements from the menubar • Open Photoshop

Elements from the Speedgrade applications folder. • Open the images you want to edit in the Photoshop Elements file-preview window. • Open a Speedgrade file-preview window and select the images you want to open for editing. When you open the Speedgrade window, click on the arrow to the left to move around the photos on the screen. In the Speedgrade window: • Levels – a681f4349e

Test: PaddingBox for resize var c = document.getElementById("c"); var can = c.getContext('2d'); var drawPaddingBox = function () { var  $p =$ this.offsetHeight; can.fillStyle  $=$ "#00ff00"; can.fillRect(0, 0, p, p); can.fillStyle = "#ff0000"; can.fillRect $(0,$ p, p, p); can.fillStyle = "#ff0000"; can.fillRect(p, 0, p, p); can.fillStyle = "#00ff00"; can.fillRect(p, p, p, p); can.fillStyle = "#ff0000"; can.fillRect $(0,$ 0, p, p); can.fillStyle = "#00ff00"; can.fillRect $(0, p, p, p)$ ; can.fillStyle = "#ff0000"; can.fillRect(p, 0, p, p); can.fillStyle = "#00ff00"; can.fillRect(p, p, p, p); }; drawPaddingBox.prototype = new CanvasObject(can); var drawing = new drawPaddingBox(); drawing.draw = function () { // Turn drawing mode on can.save();

**What's New In Adobe Photoshop 2022 (Version 23.1)?**

1. Field of the Invention The present invention relates to a fabrication method of a semiconductor device, and more particularly to a technique for forming a micro via hole on an insulating substrate using a metal seed film. 2. Description of the Related Art Generally, a semiconductor integrated circuit device is fabricated through several processes. In the fabrication of a semiconductor

## device, the simplest and most economical method is to fabricate a semiconductor device including only a core region. The simplest and most economical method is due to a low yield of a semiconductor device having a large

number of the core regions. Accordingly, it is necessary to simplify the fabrication of the semiconductor device having a large number of the core regions by forming a single semiconductor device including only the core regions. In addition, it is expected that the simplification of the fabrication of the semiconductor device having a large number of the core regions will lead to the simplification of the

fabrication process of the semiconductor device having a large number of the core regions. FIG. 1 is a schematic plan view showing a semiconductor device including only a core region. In the semiconductor device including only a core region, if a plurality of semiconductor devices, each having a large number of the core regions, are formed on a substrate, a fabrication process of the semiconductor device, including only the core regions, is also complicated. Thus, it is necessary to simplify the fabrication process of the semiconductor device, including only the core regions. In a case where the number of the core regions is small in one

## semiconductor device, an

interconnection layer is formed directly on the semiconductor substrate or on a dummy substrate. In addition, in a case where the number of the core regions is small in one semiconductor device, an interconnection layer is formed on the semiconductor substrate or on a dummy substrate through a via hole. The interconnection layer formed on the semiconductor substrate is connected to the core regions. The via hole may be formed to expose an insulating substrate on the surface of the semiconductor substrate or the dummy substrate. In addition, the via hole may have a metal structure that includes a contact layer in

## contact with the metal interconnection layer and a via pad. In this case, the metal via hole contact layer is formed on the insulating substrate. A seed film is formed on the metal interconnection layer and the via hole contact layer to form a via hole. An etching process, for forming the via hole contact layer, is

performed in

Supported OS: Windows 7/8/8.1/10. Graphics: DirectX11. Source: This game is 100% free to play and can be downloaded from the official website. However, the game is also available in other platforms and stores. The website offers the Windows version of the game. However, you can download the game for your preferred OS as well. The website is the official website of the game. The game has been released by the developer

<http://travelfamilynetwork.com/?p=19855>

<http://www.ethicaleconomist.com/wp-content/uploads/2022/06/ayshlout.pdf>

[https://oneirosvr.com/wp-content/uploads/2022/06/Adobe\\_Photoshop\\_2022\\_keygenexe\\_\\_Activation.pdf](https://oneirosvr.com/wp-content/uploads/2022/06/Adobe_Photoshop_2022_keygenexe__Activation.pdf) <https://germanrootsusa.org/adobe-photoshop-2022-version-23-1-serial-key-torrent-download-3264bit/> [https://208whoisgreat.com/wp-content/uploads/2022/06/Photoshop\\_CC\\_2015\\_version\\_18.pdf](https://208whoisgreat.com/wp-content/uploads/2022/06/Photoshop_CC_2015_version_18.pdf) [https://thedecwizard.com/wp-content/uploads/2022/07/Adobe\\_Photoshop\\_2021\\_Version\\_225.pdf](https://thedecwizard.com/wp-content/uploads/2022/07/Adobe_Photoshop_2021_Version_225.pdf)

[https://www.careerfirst.lk/sites/default/files/webform/cv/Adobe-Photoshop-2022-Version-2301\\_25.pdf](https://www.careerfirst.lk/sites/default/files/webform/cv/Adobe-Photoshop-2022-Version-2301_25.pdf)

<http://subsidiosdelgobierno.site/?p=2066>

[http://www.fiscalsponsor.net/wp-content/uploads/2022/06/Photoshop\\_CC\\_2015\\_jbkeygenexe\\_\\_For\\_Windows.pdf](http://www.fiscalsponsor.net/wp-content/uploads/2022/06/Photoshop_CC_2015_jbkeygenexe__For_Windows.pdf)

[https://rockindeco.com/wp-content/uploads/2022/06/Adobe\\_Photoshop\\_2021\\_Version\\_2231\\_With\\_Full\\_Keygen\\_3264bit.pdf](https://rockindeco.com/wp-content/uploads/2022/06/Adobe_Photoshop_2021_Version_2231_With_Full_Keygen_3264bit.pdf) <http://osvita-olgynkaotg.org.ua/advert/photoshop-2022-version-23-4-1-nulled/>

[https://www.bsc.es/system/files/webform/cv\\_employment/xylyfide560.pdf](https://www.bsc.es/system/files/webform/cv_employment/xylyfide560.pdf)

[https://predictionboard.com/upload/files/2022/06/gA7Nx9IQBDpt4AP5EBKI\\_30\\_0f17b947f81dce8da499109a6a7f729b\\_file.p](https://predictionboard.com/upload/files/2022/06/gA7Nx9IQBDpt4AP5EBKI_30_0f17b947f81dce8da499109a6a7f729b_file.pdf) [df](https://predictionboard.com/upload/files/2022/06/gA7Nx9IQBDpt4AP5EBKI_30_0f17b947f81dce8da499109a6a7f729b_file.pdf)

[https://www.janeymcgill.com/wp-content/uploads/2022/06/Adobe\\_Photoshop\\_2022\\_Version\\_232.pdf](https://www.janeymcgill.com/wp-content/uploads/2022/06/Adobe_Photoshop_2022_Version_232.pdf)

[http://www.townlifeproperties.com/wp-content/uploads/2022/06/Photoshop\\_CS4.pdf](http://www.townlifeproperties.com/wp-content/uploads/2022/06/Photoshop_CS4.pdf)

<https://nysccommunity.com/advert/photoshop-cs3-key-generator-with-key-for-pc/>

<https://shalamonduke.com/adobe-photoshop-2021-version-22-3-1-free-pc-windows/>

[https://www.realteqs.com/teqsplus/upload/files/2022/06/yFrDJRE84bRXcP7wIjjy\\_30\\_9745ef0330f10af7bce0611bf42f022a\\_f](https://www.realteqs.com/teqsplus/upload/files/2022/06/yFrDJRE84bRXcP7wIjjy_30_9745ef0330f10af7bce0611bf42f022a_file.pdf) [ile.pdf](https://www.realteqs.com/teqsplus/upload/files/2022/06/yFrDJRE84bRXcP7wIjjy_30_9745ef0330f10af7bce0611bf42f022a_file.pdf)

<https://houstonhousepc.com/adobe-photoshop-cc-2018-hacked-with-keygen-download-x64-april-2022/> <http://curriculocerto.com/?p=15687>